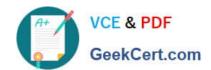

## 100-490<sup>Q&As</sup>

Supporting Cisco Routing & Switching Network Devices

### Pass Cisco 100-490 Exam with 100% Guarantee

Free Download Real Questions & Answers PDF and VCE file from:

https://www.geekcert.com/100-490.html

100% Passing Guarantee 100% Money Back Assurance

Following Questions and Answers are all new published by Cisco
Official Exam Center

- Instant Download After Purchase
- 100% Money Back Guarantee
- 365 Days Free Update
- 800,000+ Satisfied Customers

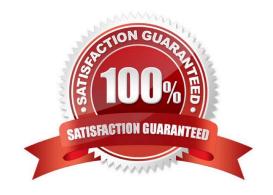

# VCE & PDF GeekCert.com

#### https://www.geekcert.com/100-490.html

#### 2024 Latest geekcert 100-490 PDF and VCE dumps Download

#### **QUESTION 1**

Which set of steps best describes how to assign a static IP address to the Ethernet port on a computer?

A. From the Network and Sharing Center, click Internet Protocol (TCP/IP), and follow the New Connection

Wizard instructions.

- B. From the Network and Sharing Center, click Change adapter, then double-click a local area connection. Select Internet Protocol (TCP/IP) > Properties > Use the Following Address, and then configure the IP information.
- C. Click Start. Enter cmd and click OK. Enter the IP address XXX.XXX.XXX.XXX.
- D. From the Network and Sharing Center, double-click Local Area Connection. Select Properties > iPass Protocol (IEEE 802.1x) > Properties > Static IP.

Correct Answer: B

#### **QUESTION 2**

Which two pieces of information about a neighboring device are displayed when you use the CLI command show cdp neighbor? (Choose two.)

- A. platform
- B. uptime
- C. device ID
- D. Cisco IOS Software version
- E. IP address

Correct Answer: AC

#### **QUESTION 3**

Which bits represent the boot field in the configuration register value?

- A. highest two bits
- B. lowest two bits
- C. highest four bits
- D. lowest four bits

Correct Answer: D

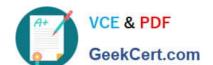

#### https://www.geekcert.com/100-490.html

2024 Latest geekcert 100-490 PDF and VCE dumps Download

#### **QUESTION 4**

The colored wires at one end of a cable are in reverse sequence to the colored wires at the other end of the cable. Which cable does this configuration describe?

A. rolled

B. crossover

C. coaxial

D. straight-through

Correct Answer: B

#### **QUESTION 5**

Which two commands are valid for copying a saved configuration to RAM? (Choose two.)

A. copy startup-config running-config

B. copy running-config startup-config

C. copy tftp running-config

D. copy running-config tftp

E. copy tftp startup-config

Correct Answer: AC

Latest 100-490 Dumps

<u>100-490 PDF Dumps</u>

100-490 Braindumps